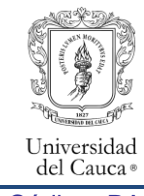

Código: PA-GA-5.4.5-PR-16 Versión: 4 Fecha de Actualización: 22-03-2024 Página 1 de 17

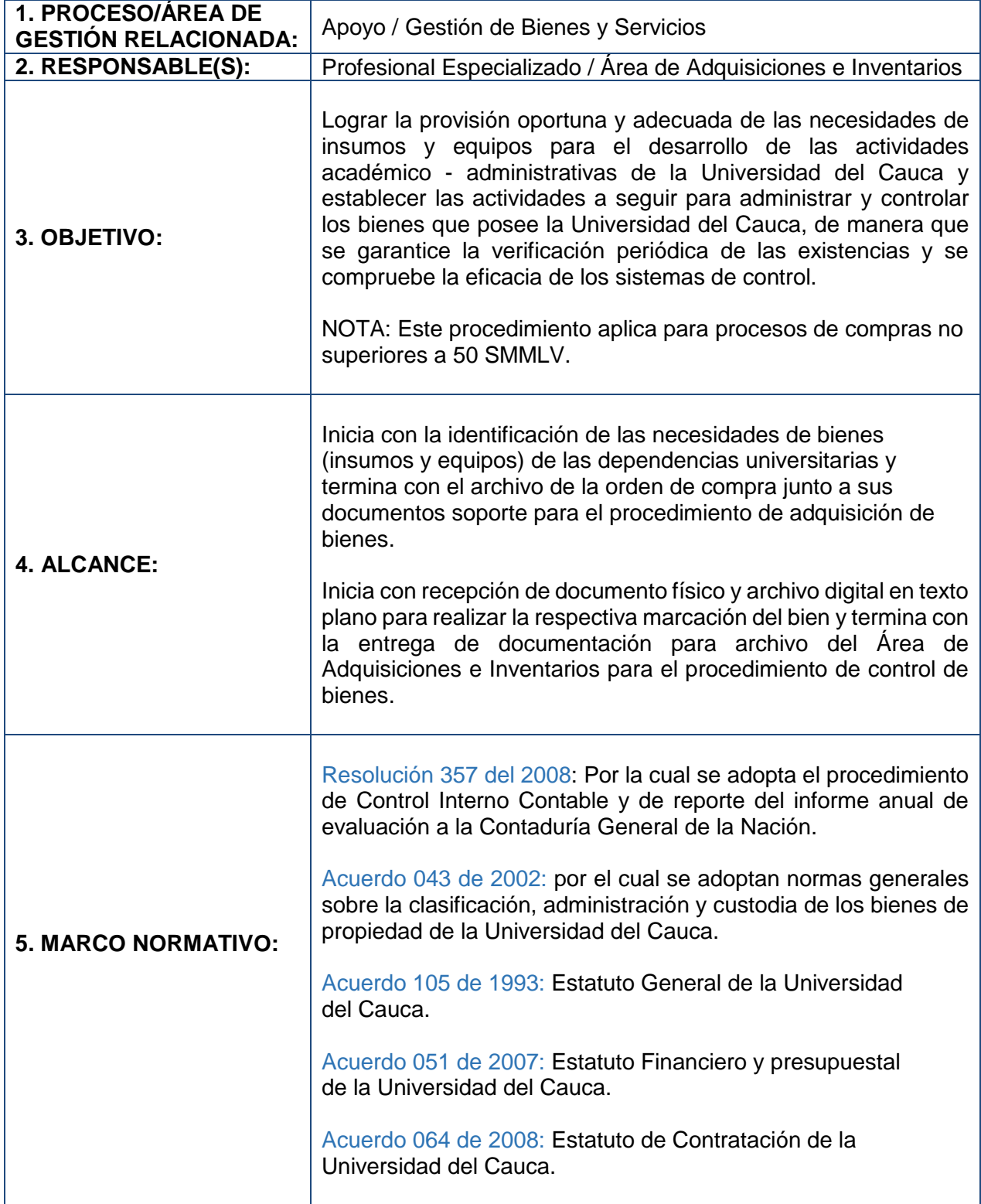

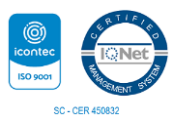

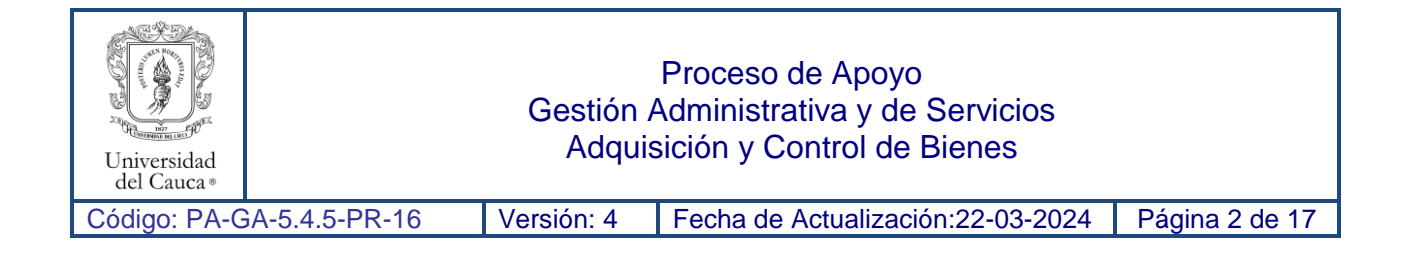

# **6. CONTENIDO:**

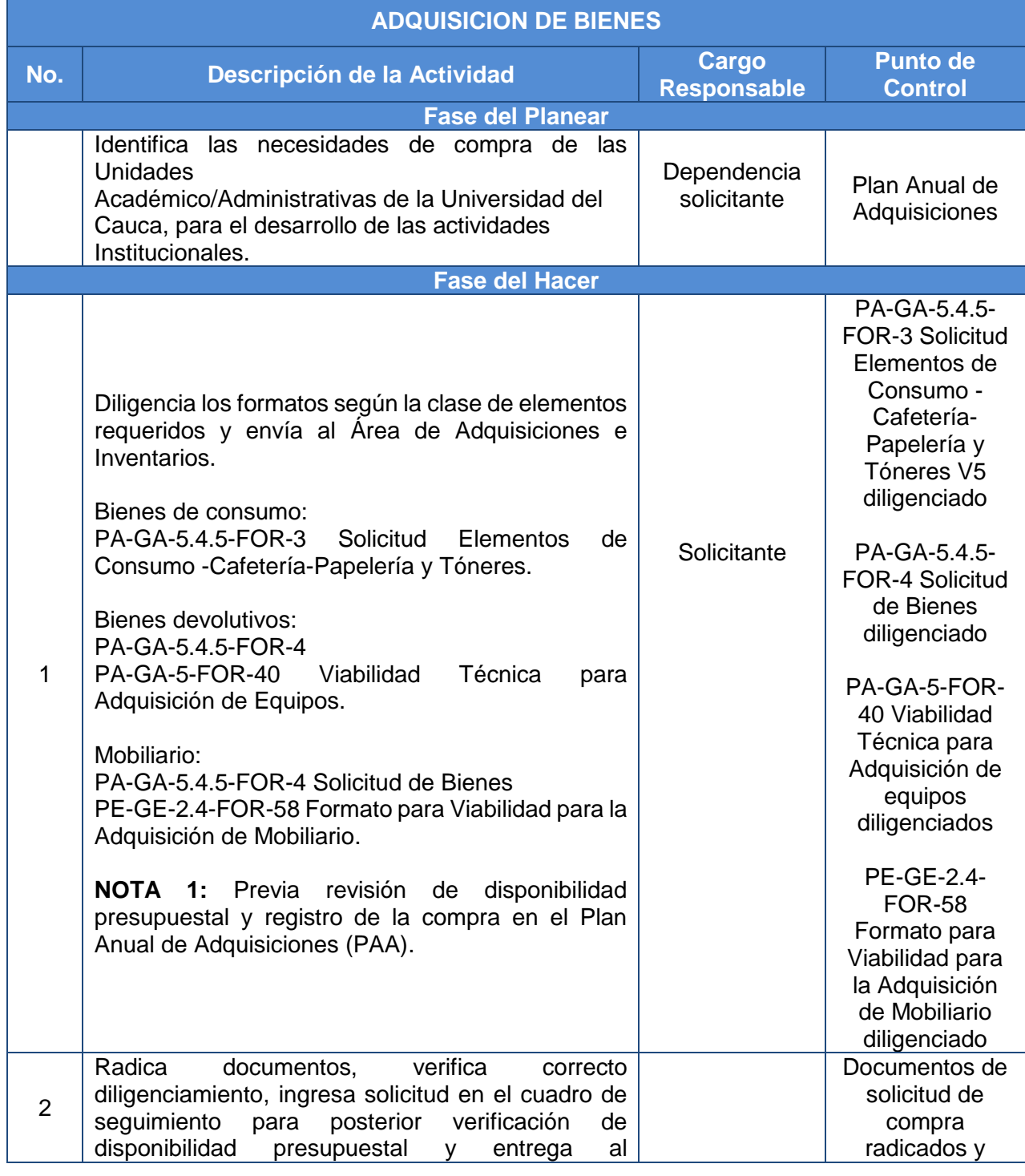

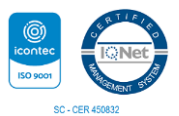

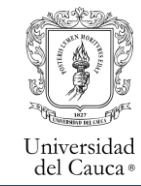

Código: PA-GA-5.4.5-PR-16 Versión: 4 Fecha de Actualización: 22-03-2024 Página 3 de 17

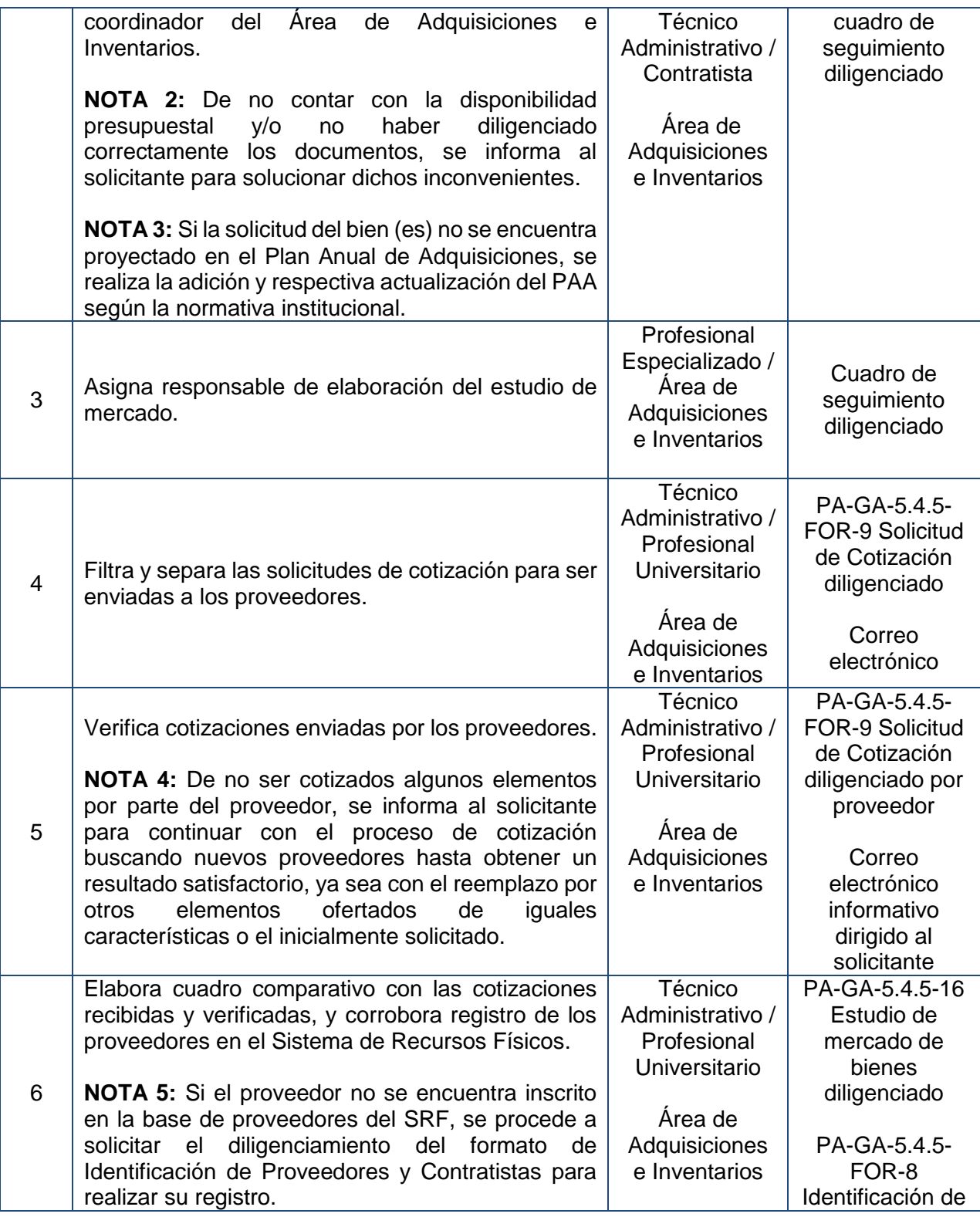

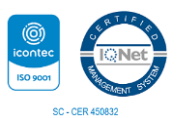

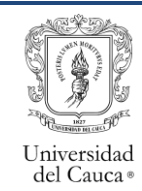

Código: PA-GA-5.4.5-PR-16 Versión: 4 Fecha de Actualización: 22-03-2024 Página 4 de 17

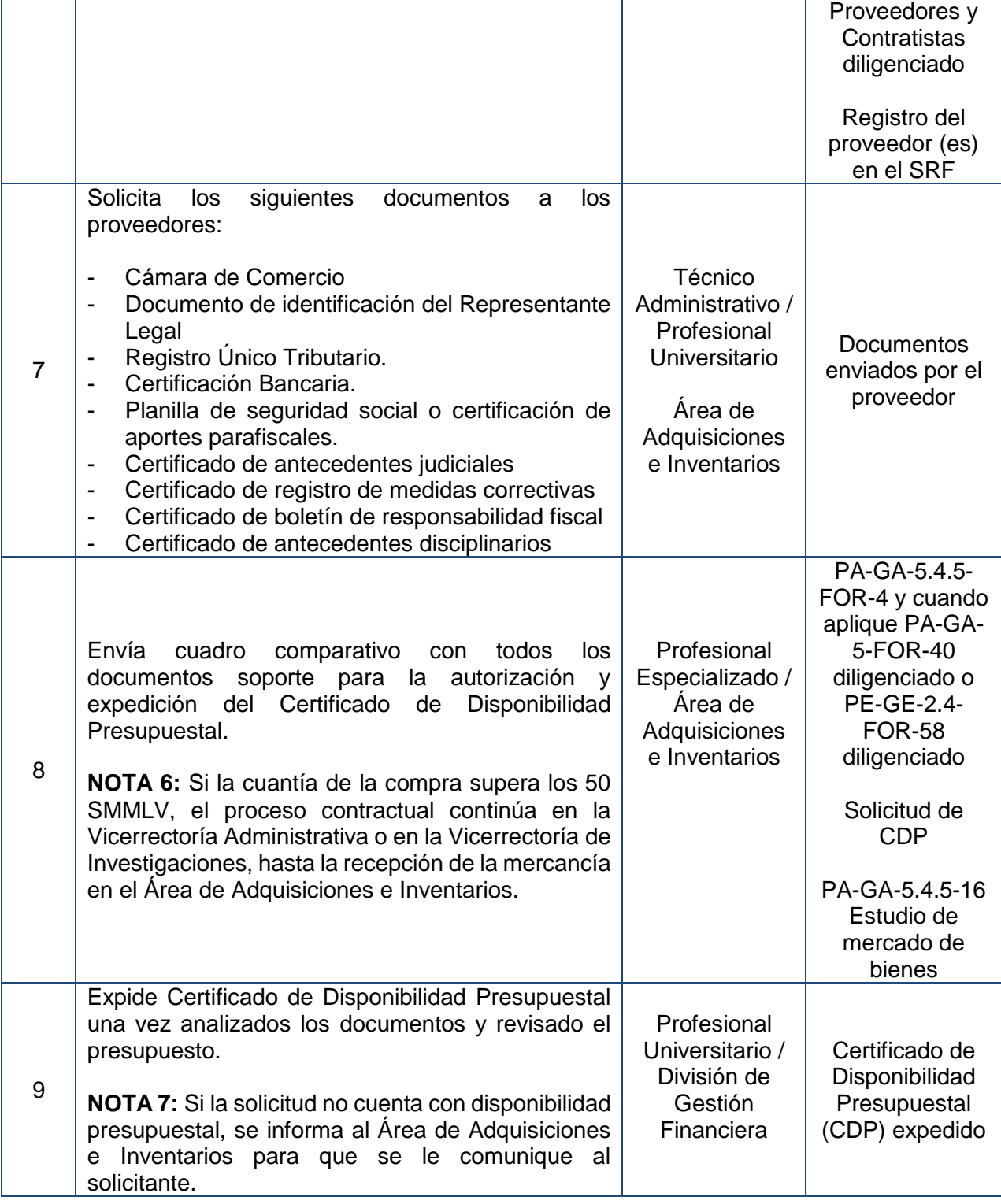

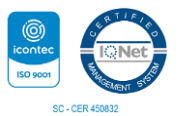

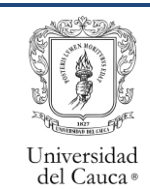

Т

Código: PA-GA-5.4.5-PR-16 Versión: 4 Fecha de Actualización: 22-03-2024 Página 5 de 17

- 1

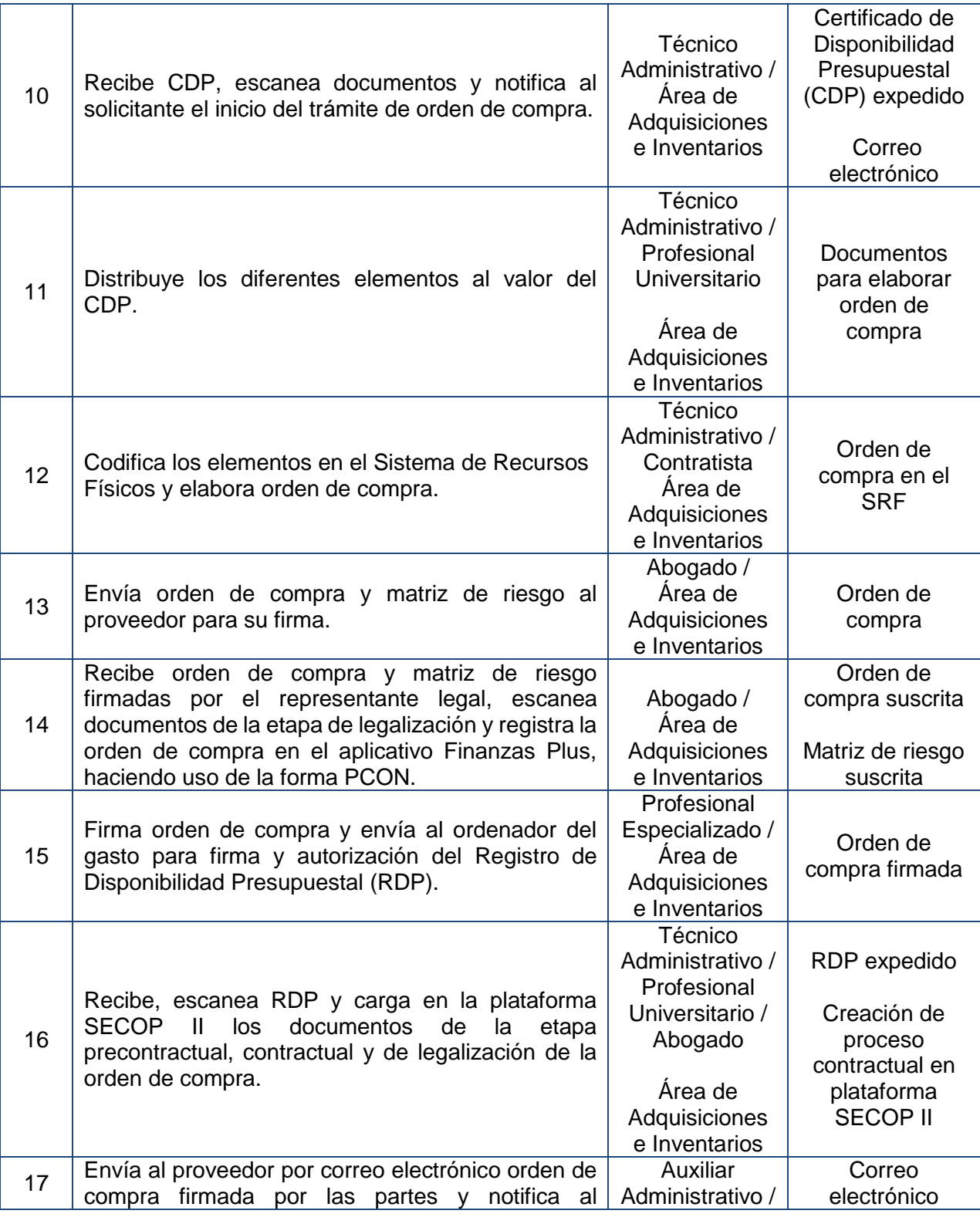

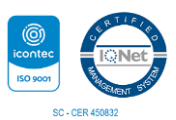

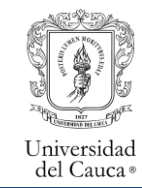

Código: PA-GA-5.4.5-PR-16 Versión: 4 Fecha de Actualización: 22-03-2024 Página 6 de 17

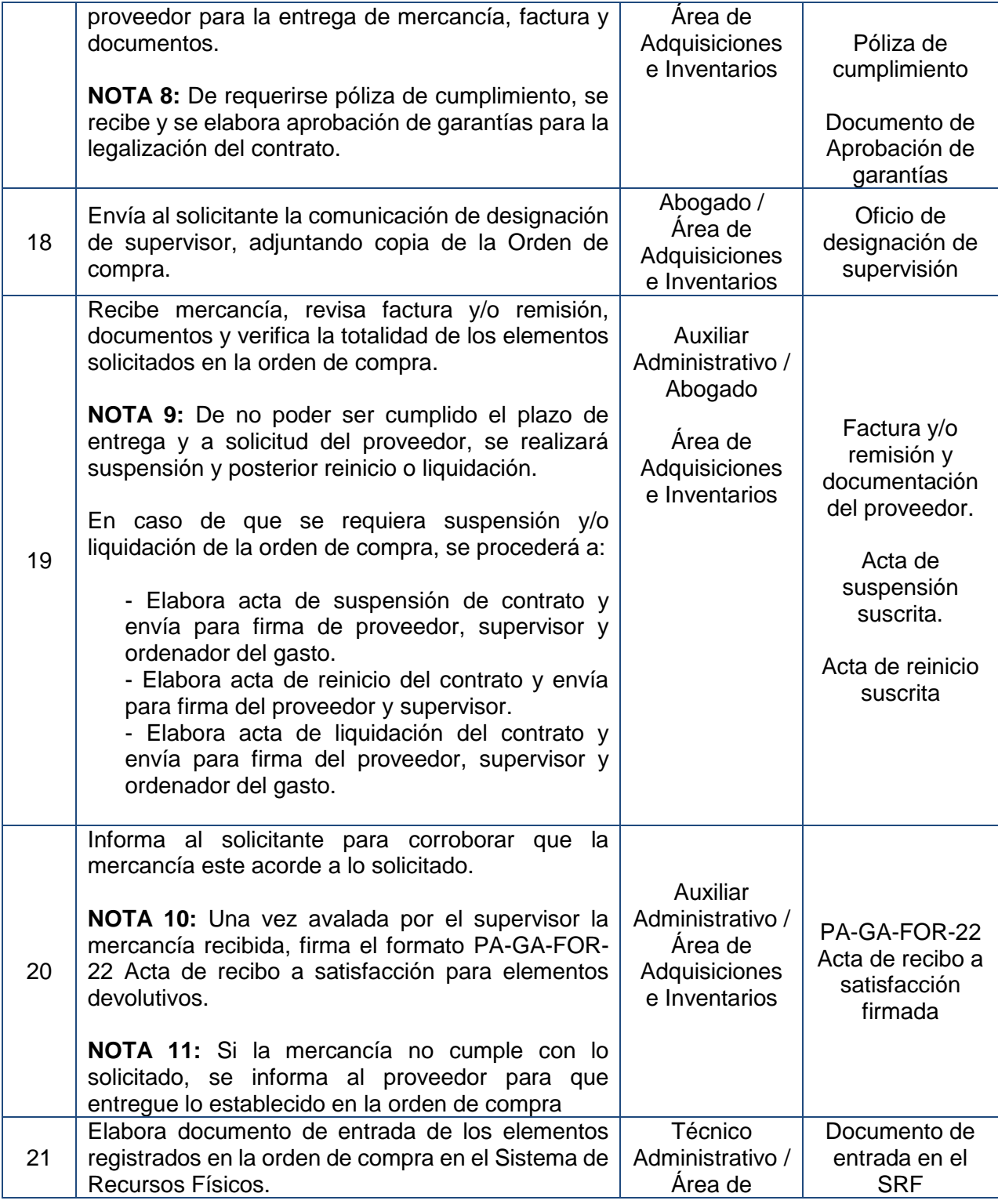

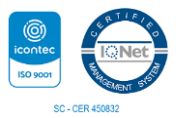

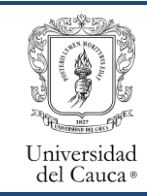

Código: PA-GA-5.4.5-PR-16 Versión: 4 Fecha de Actualización: 22-03-2024 Página 7 de 17

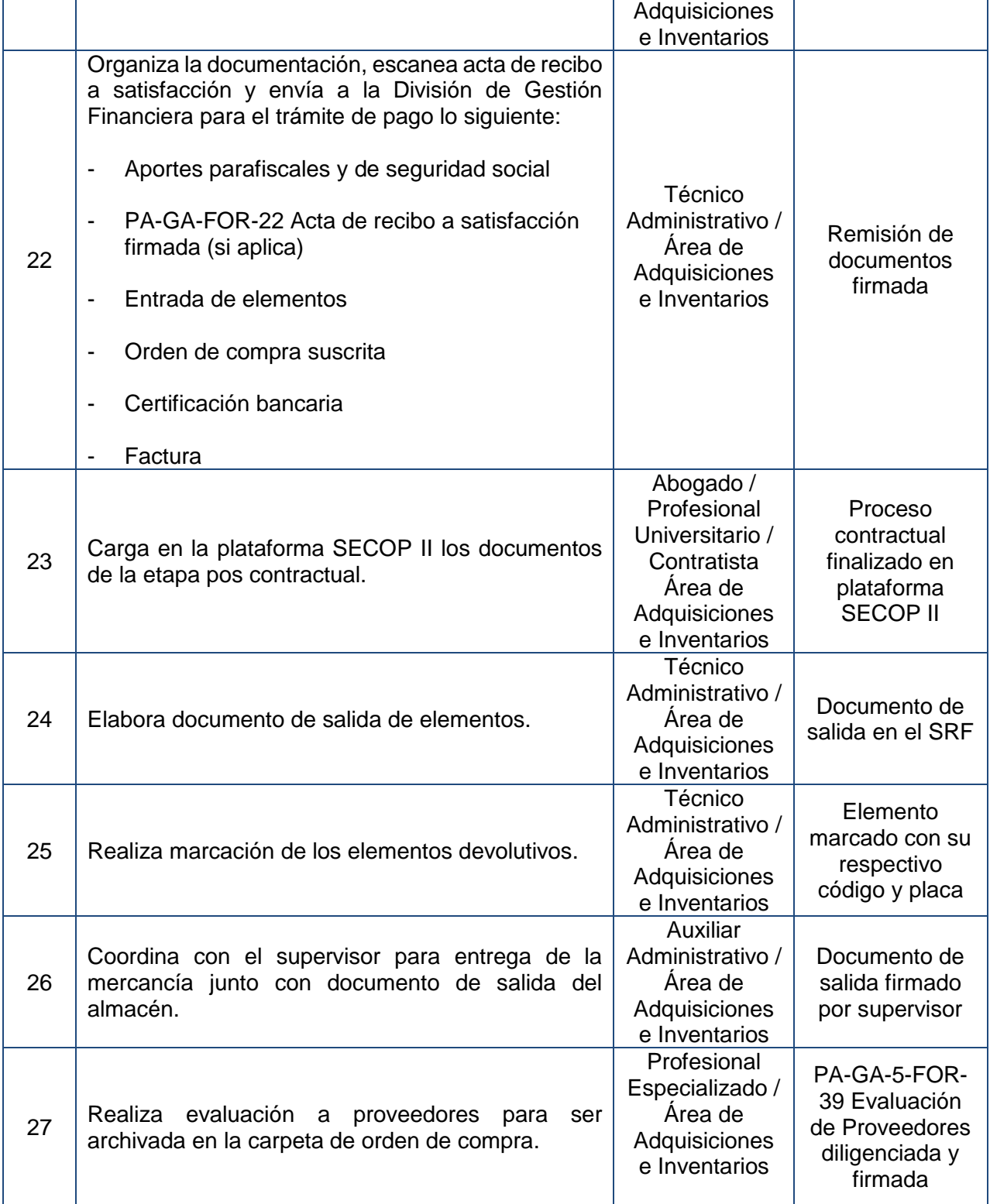

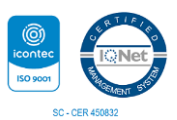

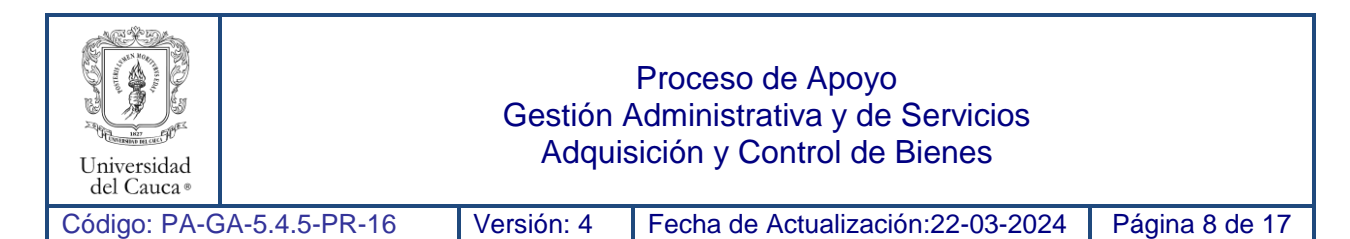

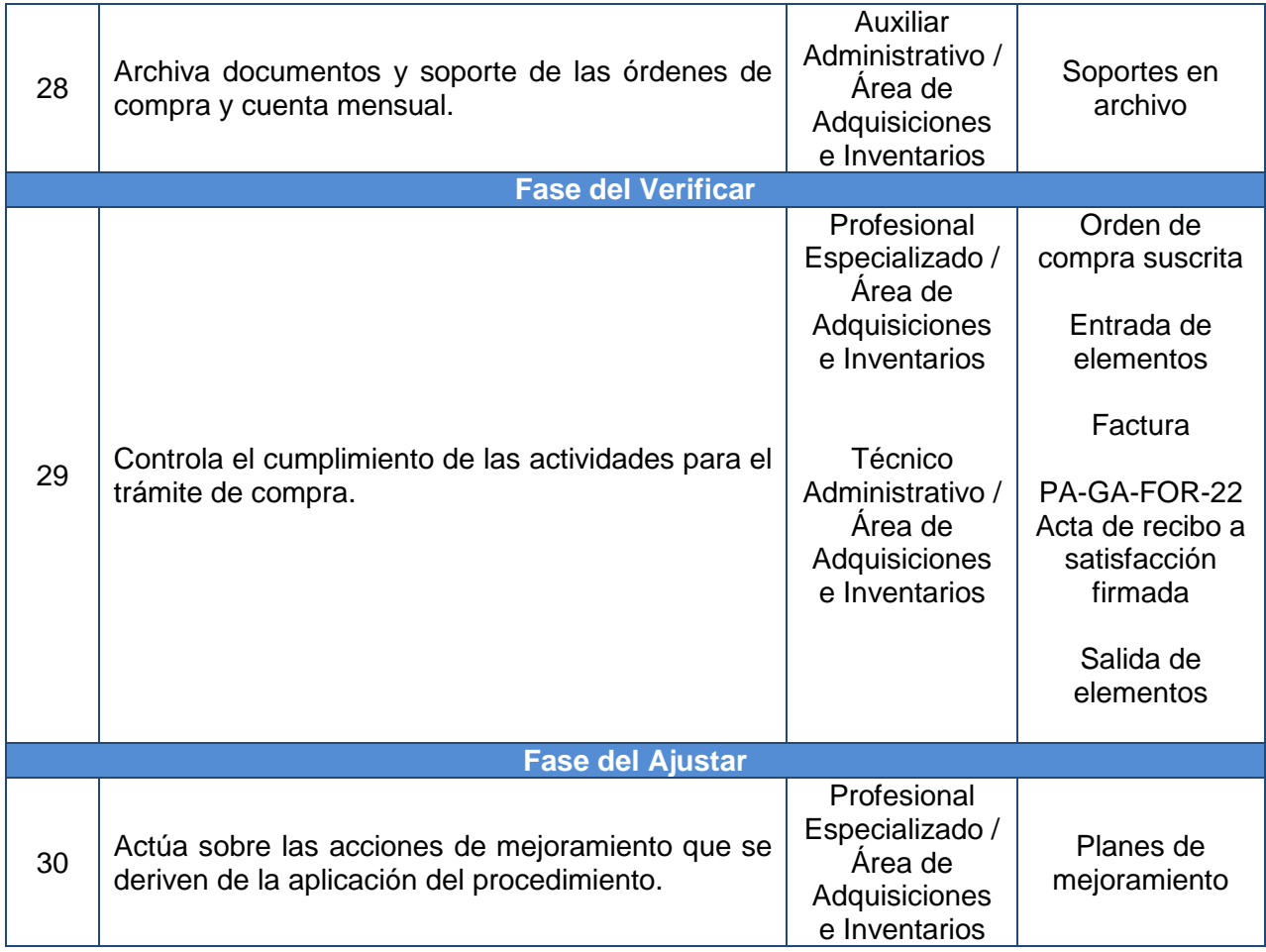

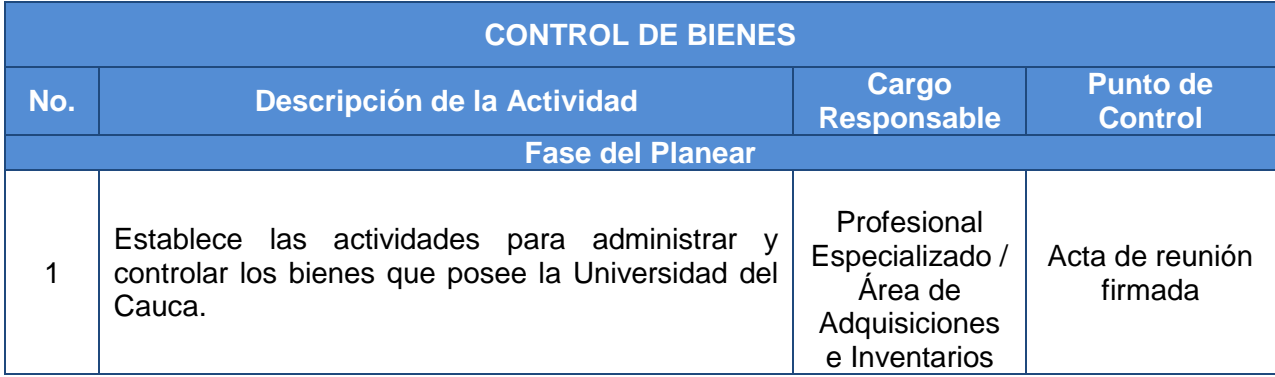

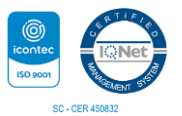

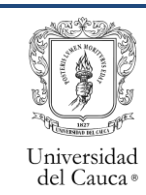

Código: PA-GA-5.4.5-PR-16 Versión: 4 Fecha de Actualización: 22-03-2024 Página 9 de 17

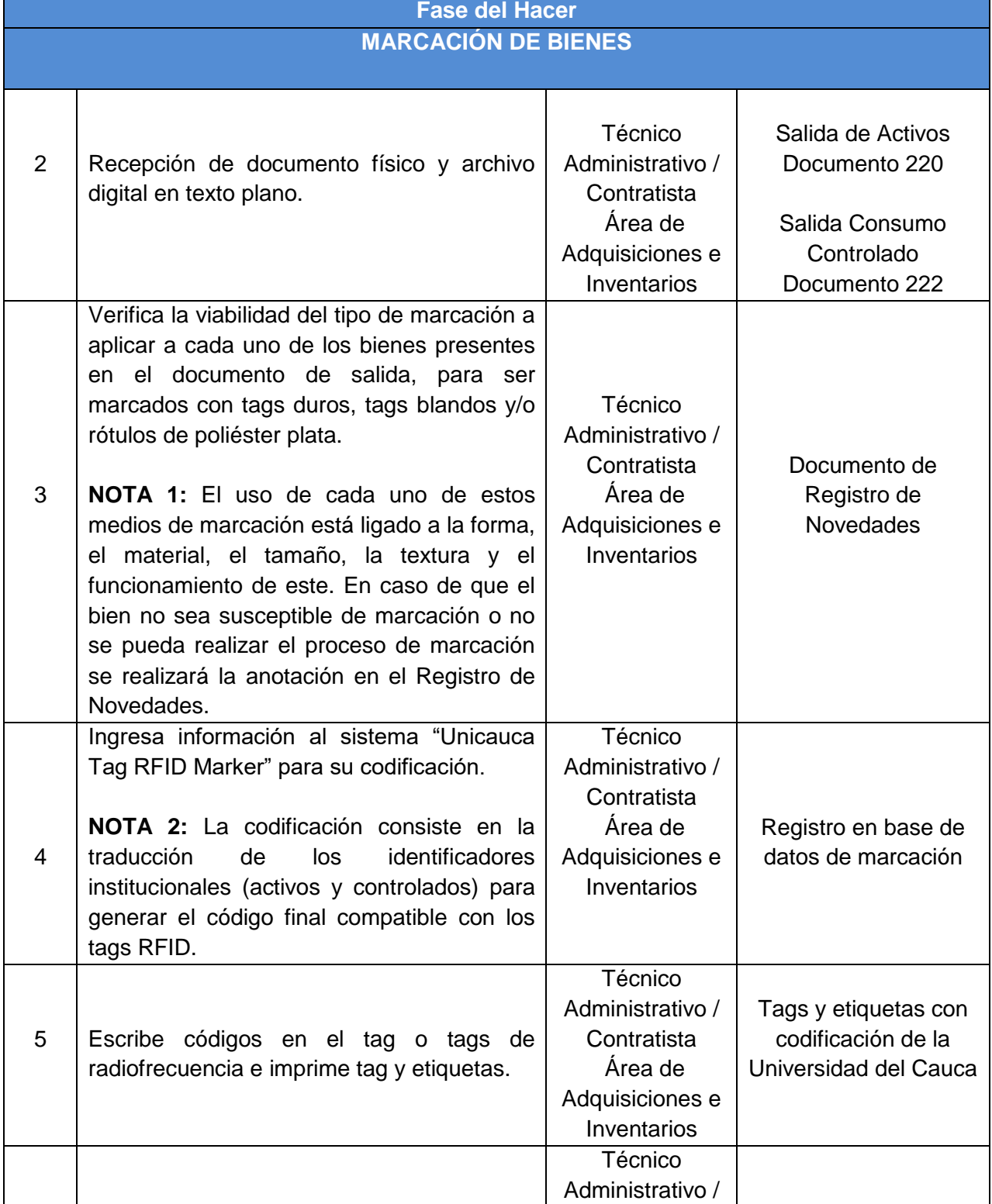

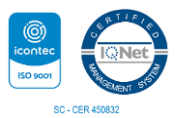

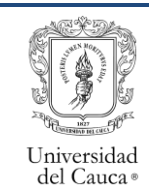

Т

### Proceso de Apoyo Gestión Administrativa y de Servicios Adquisición y Control de Bienes

Código: PA-GA-5.4.5-PR-16 Versión: 4 Fecha de Actualización: 22-03-2024 Página 10 de 17

Т

Т

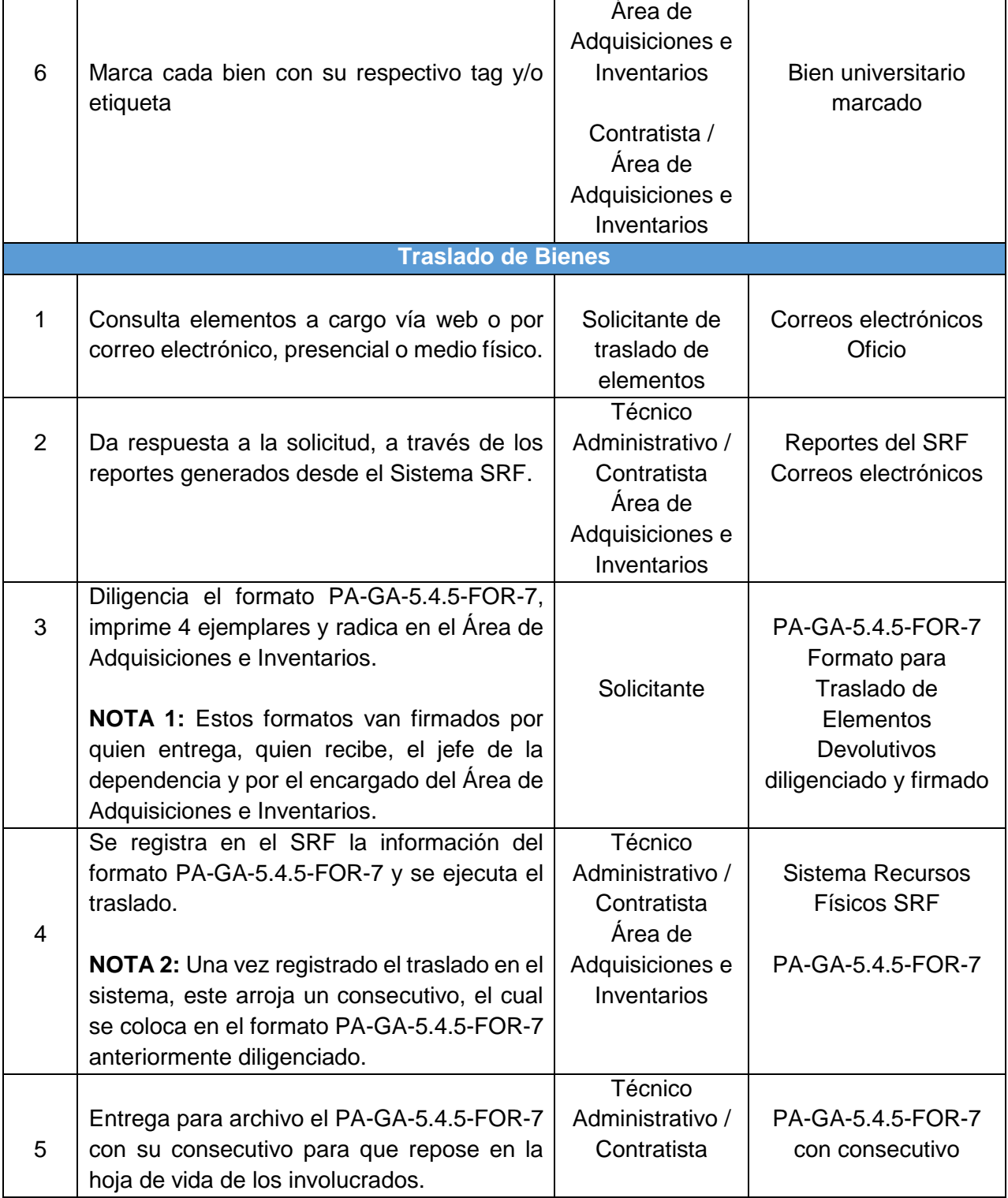

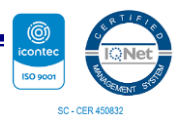

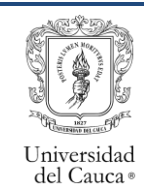

Código: PA-GA-5.4.5-PR-16 Versión: 4 Fecha de Actualización: 22-03-2024 Página 11 de 17

┑

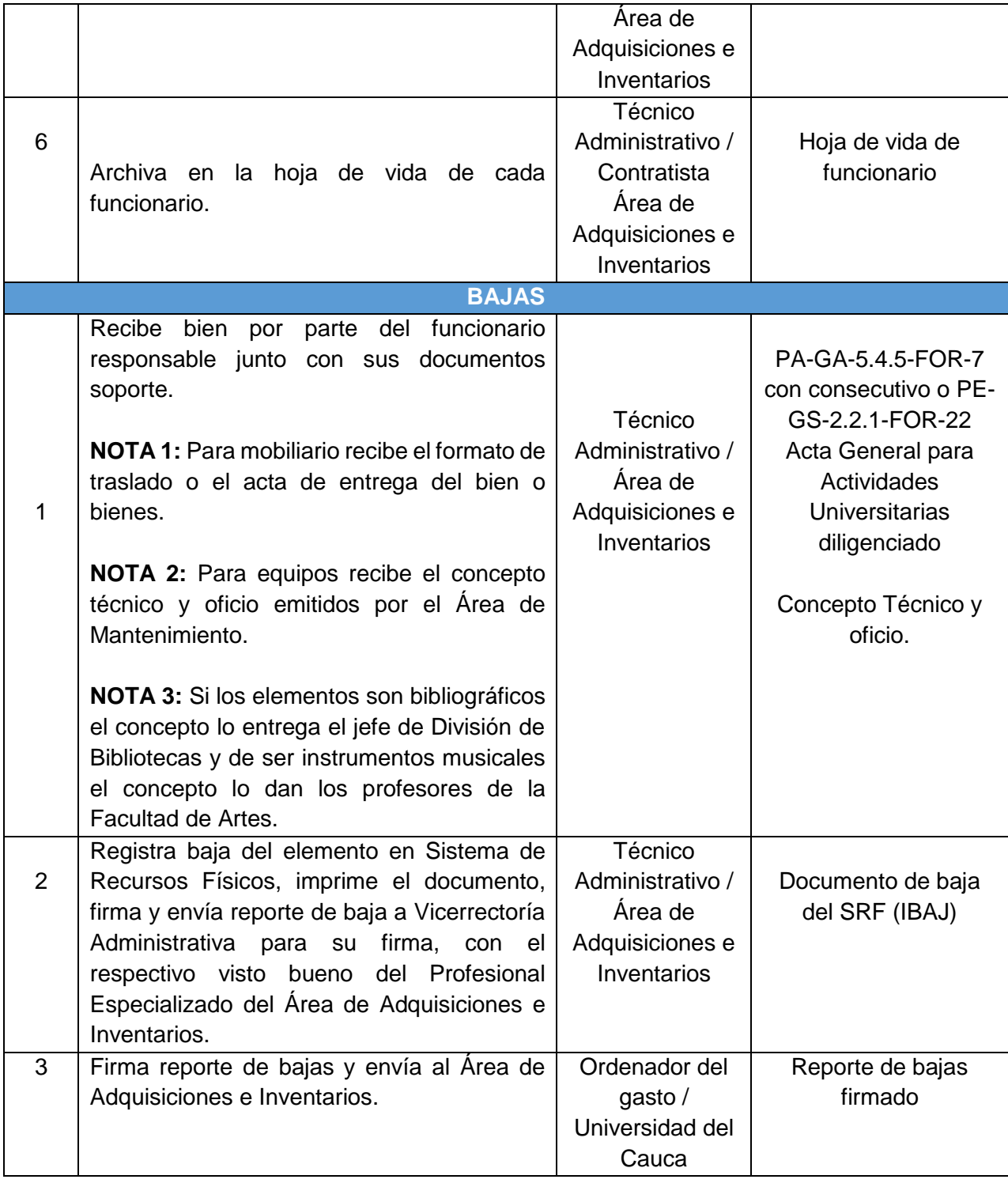

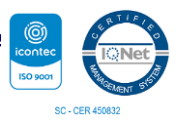

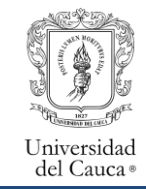

Código: PA-GA-5.4.5-PR-16 Versión: 4 Fecha de Actualización: 22-03-2024 Página 12 de 17

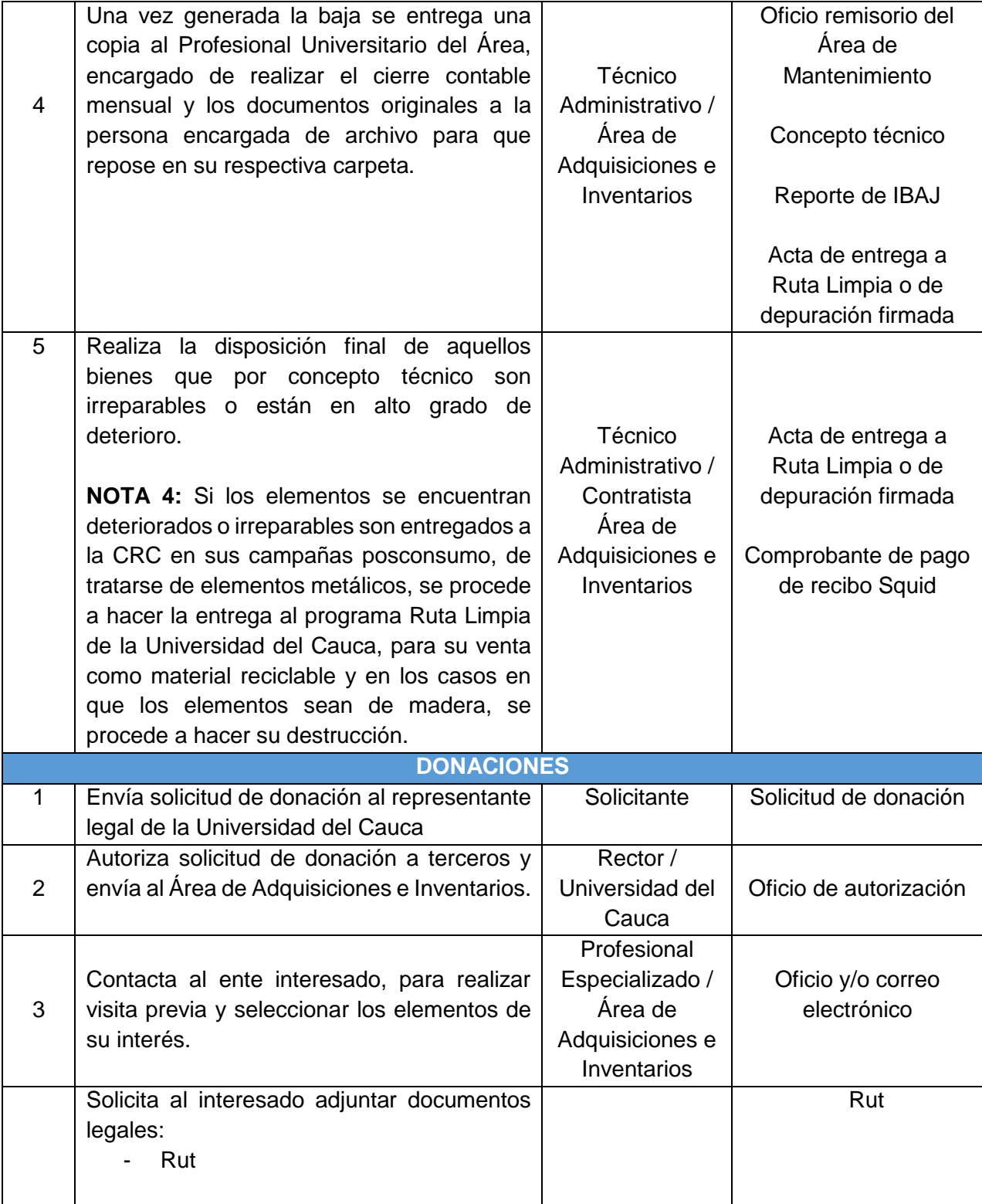

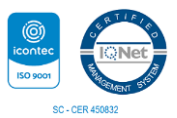

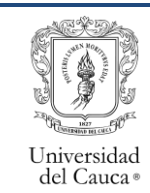

Código: PA-GA-5.4.5-PR-16 Versión: 4 Fecha de Actualización: 22-03-2024 Página 13 de 17

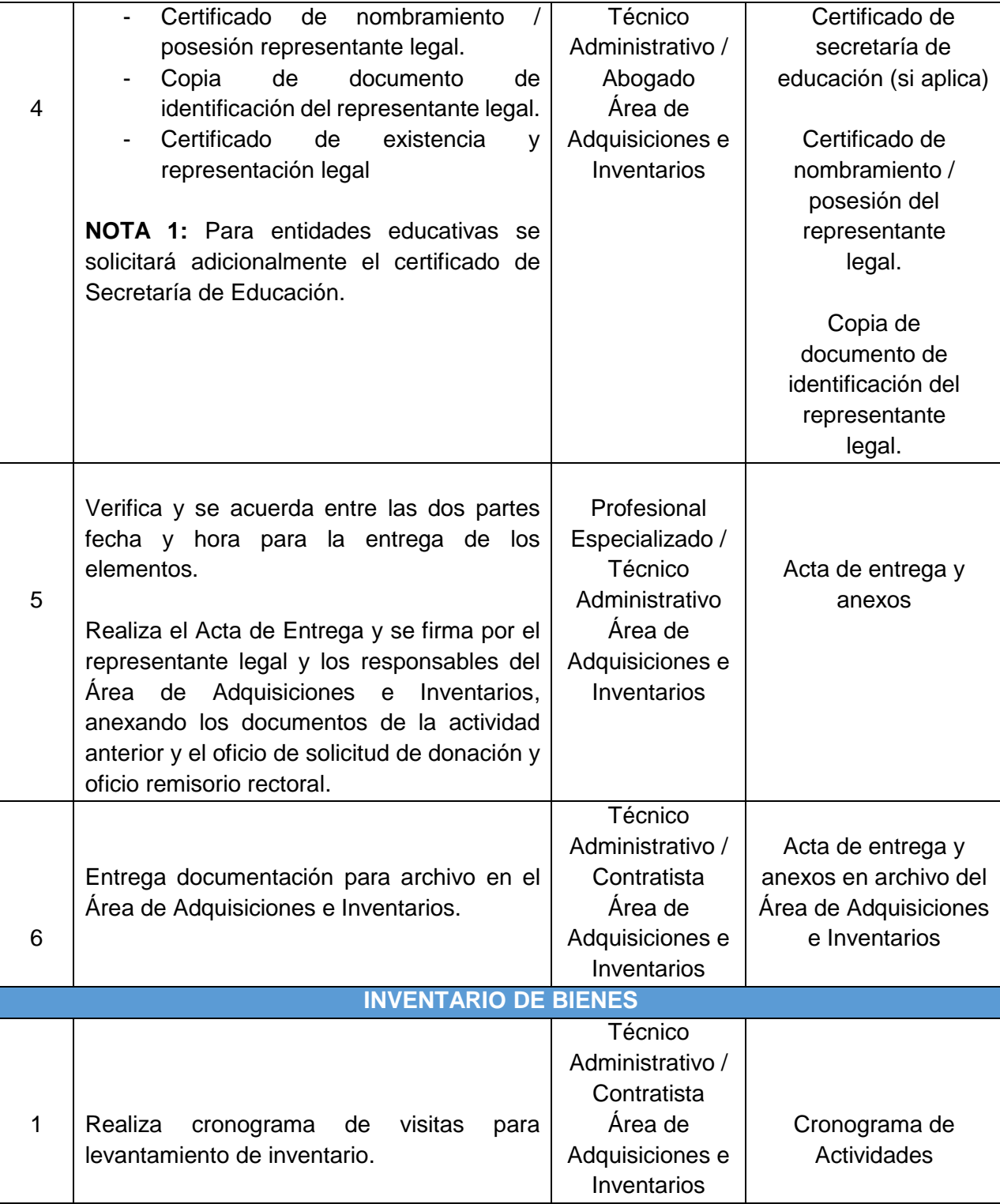

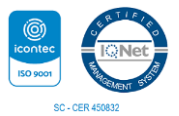

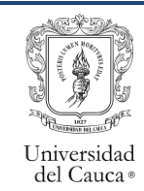

Código: PA-GA-5.4.5-PR-16 Versión: 4 Fecha de Actualización: 22-03-2024 Página 14 de 17

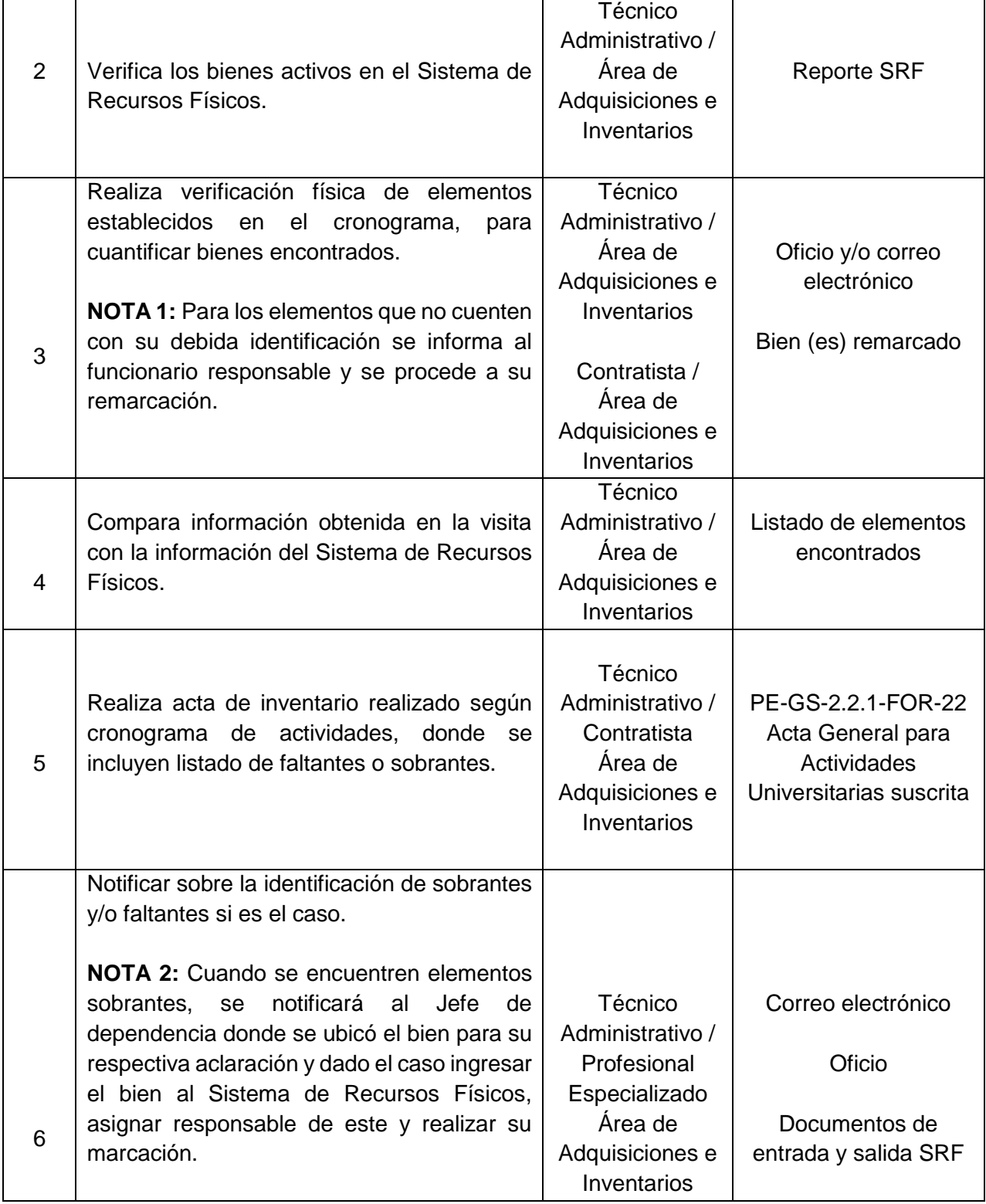

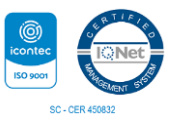

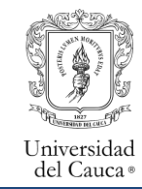

Código: PA-GA-5.4.5-PR-16 Versión: 4 Fecha de Actualización: 22-03-2024 Página 15 de 17

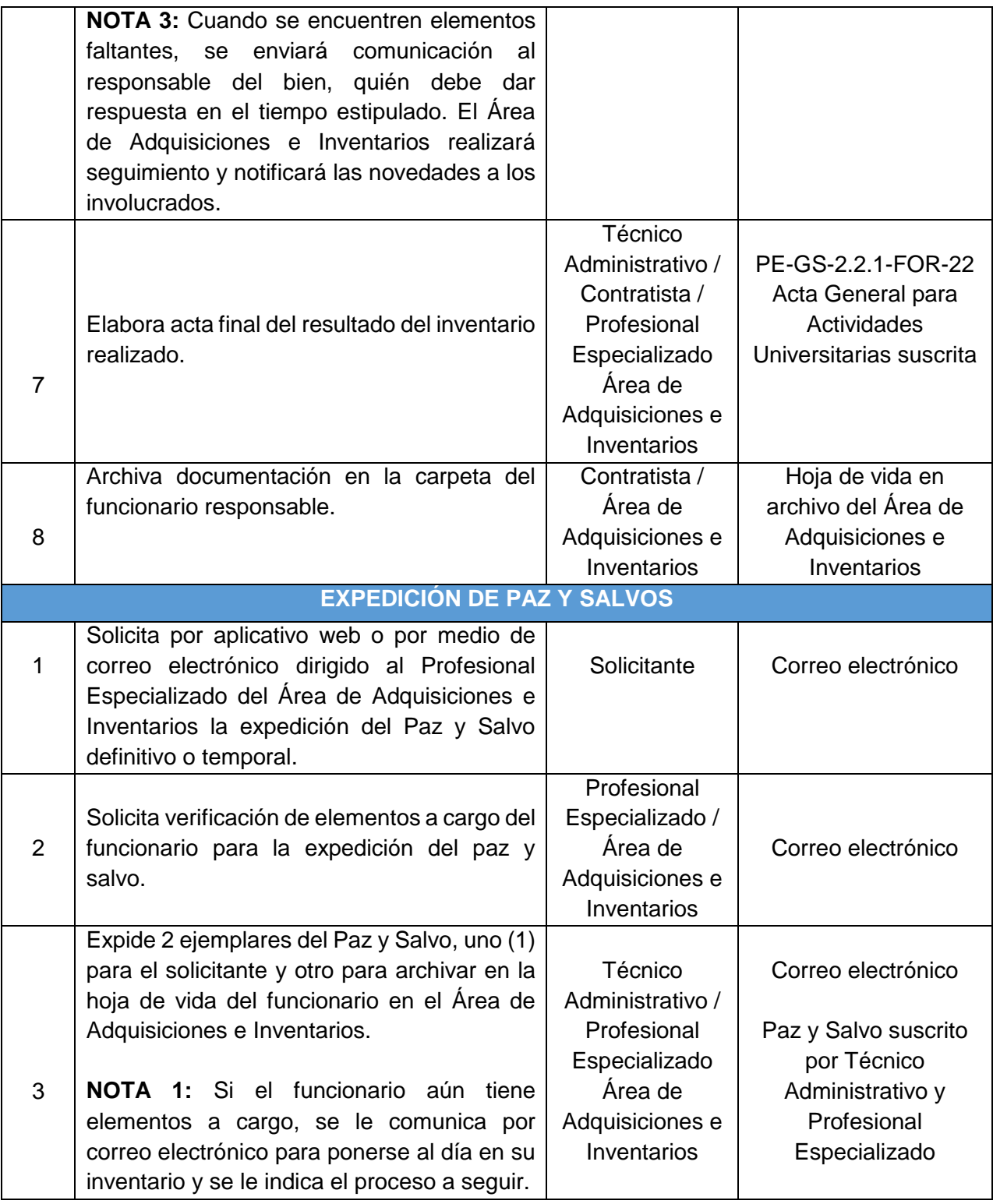

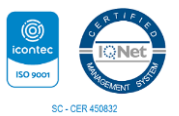

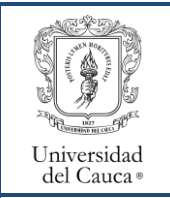

Código: PA-GA-5.4.5-PR-16 Versión: 4 | Fecha de Actualización: 22-03-2024 | Página 16 de 17

4 Archiva documento de paz y salvo en la carpeta del funcionario. Contratista / Área de Adquisiciones e Inventarios Hoja de vida en archivo del Área de Adquisiciones e Inventarios

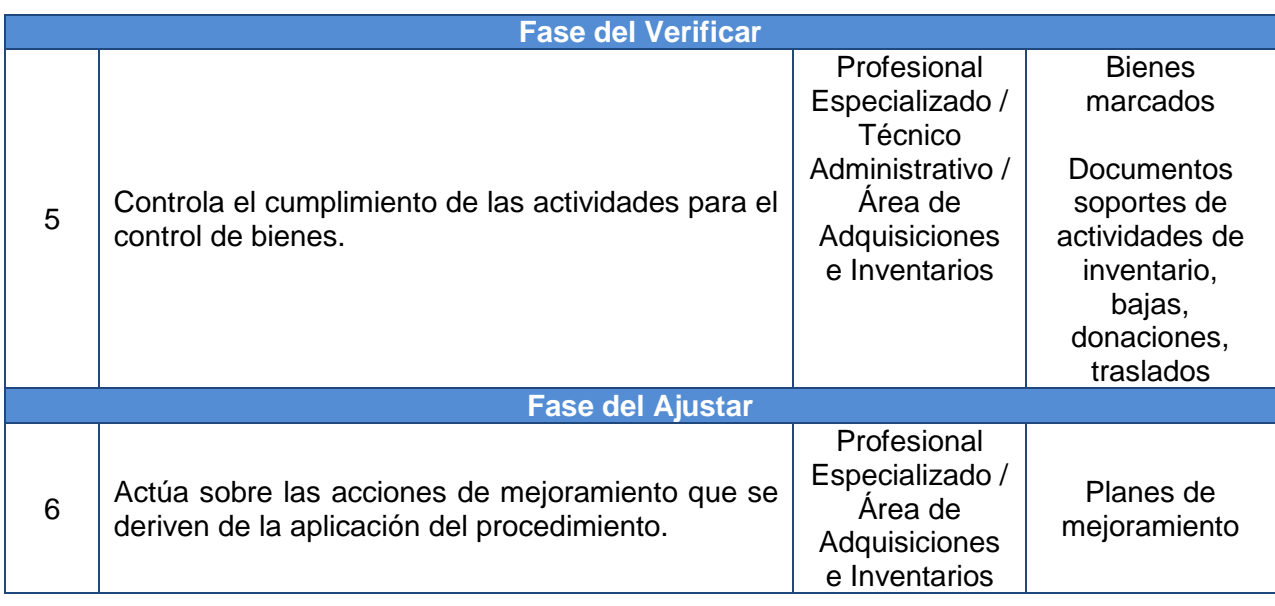

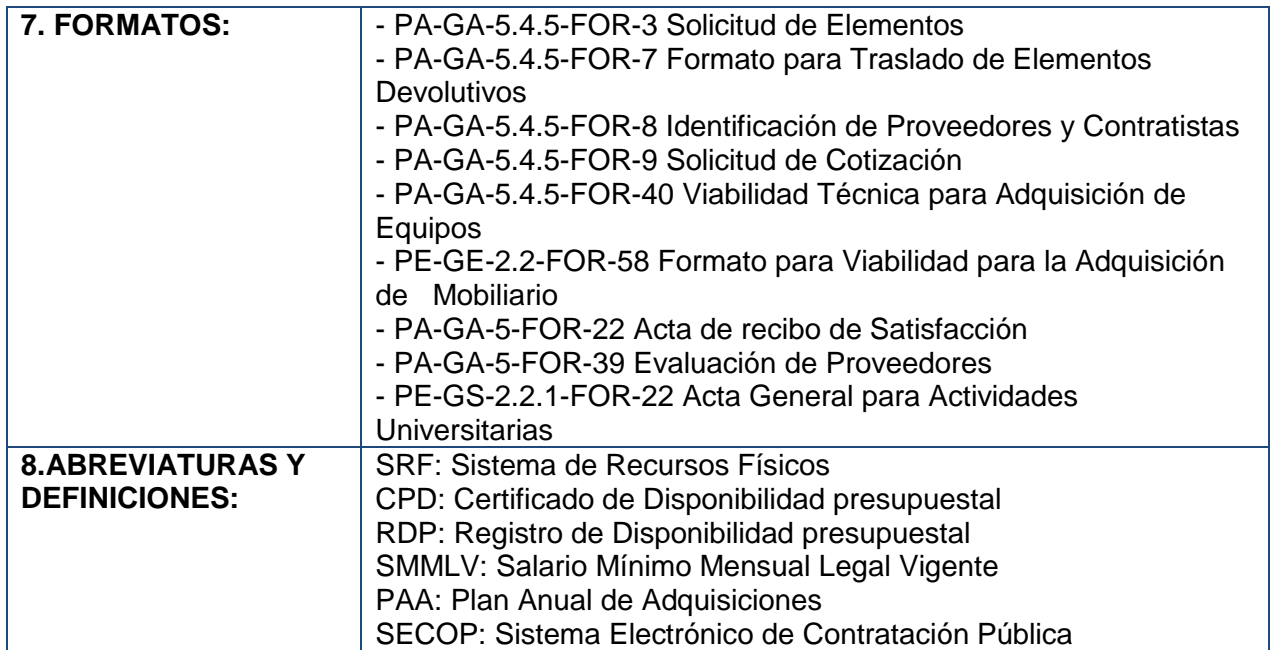

### **9. REGISTRO DE MODIFICACIONES:**

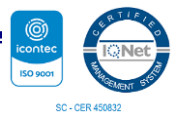

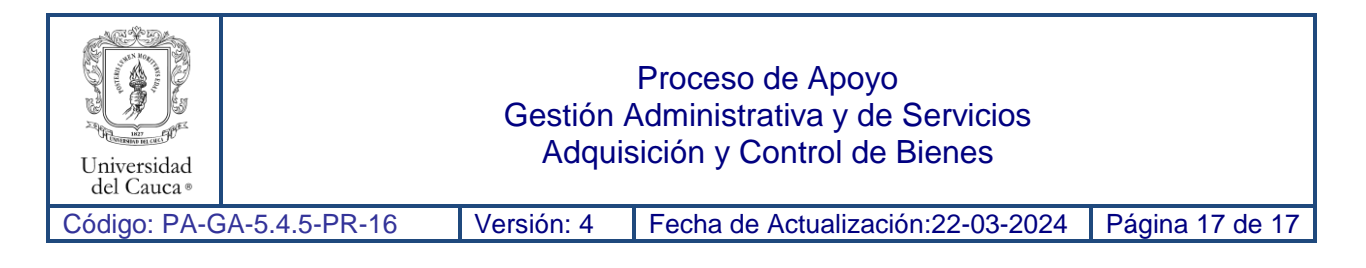

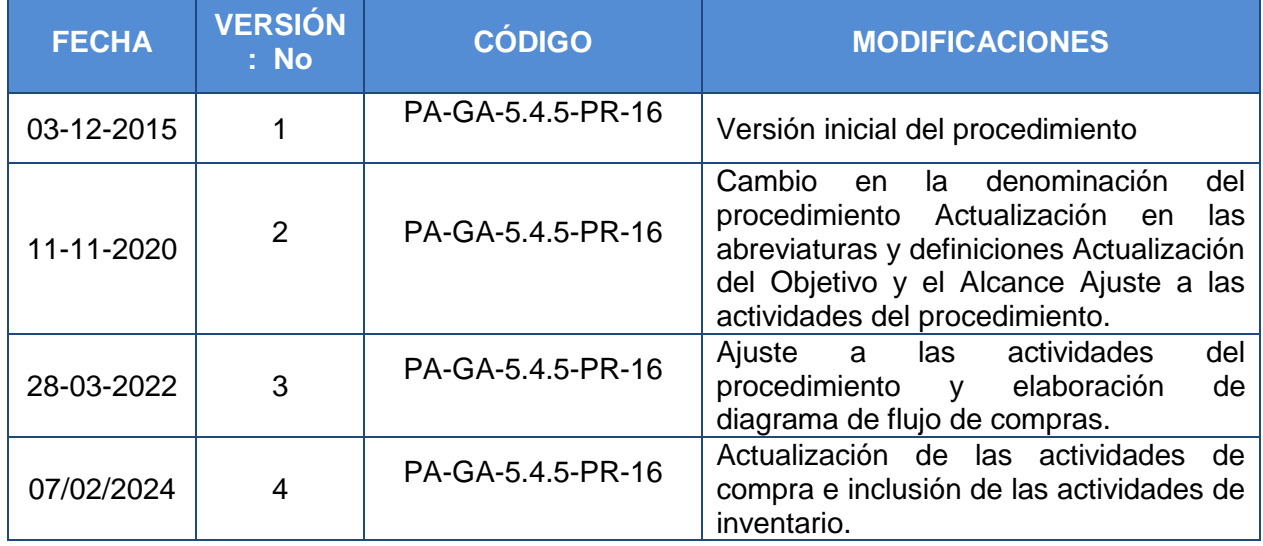

## **10. ANEXOS:**

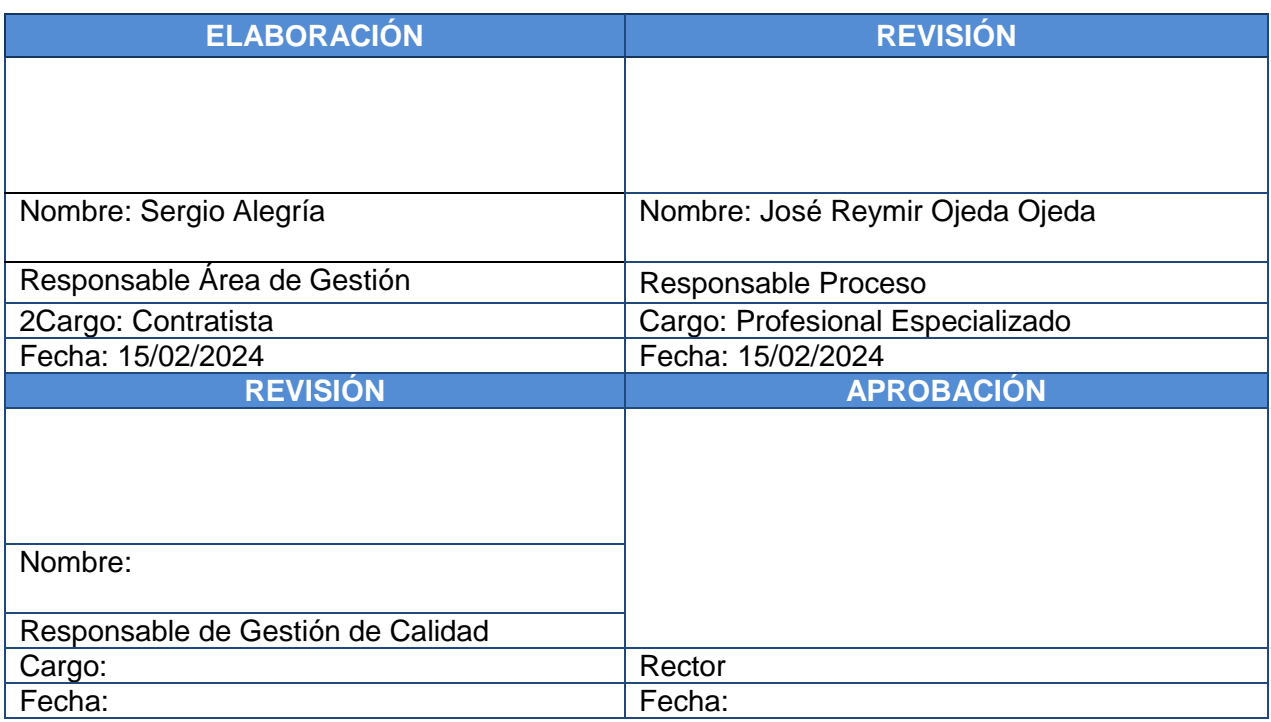

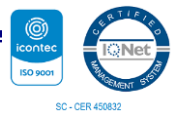